# OsCOMMERCE User Manual Crack With Serial Key

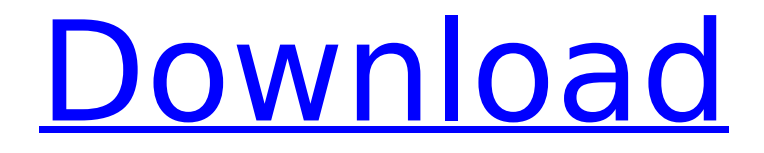

# **OsCOMMERCE User Manual Crack+ [32|64bit] [Latest 2022]**

osCommerce, recognized as the best for the very easiest, yet powerful eCommerce engine in the world, brings you a top of the line shopping solution. With osCommerce, a point and click user will have the ability to bring you, and your clients, a world of possibilities with their business. In addition to the strongest eCommerce engine in the world, osCommerce also brings you all of your known shopping cart benefits, including order management, purchasing, inventory management, customer tracking and much more. If you are a newcomer to the world of eCommerce, then this is the right program for you. If you already have experience with eCommerce, then this is definitely the program you want. You will notice that this is not a program like other shopping carts. This is a very different shopping cart solution, making it a much more powerful eCommerce solution. Not only does it have a top of the line eCommerce engine, but it also has all of the features you are used to with your shopping cart. This means that if you are familiar with shopping carts, you will feel right at home with this program. It has a very clean and easy to use interface as well. After installing osCommerce, you will be given a user name and password. The User and Password will allow you to access all of the files of your osCommerce. If you are using a website, you will still have the ability to add your own products and categories. If you are using another program such as Teamworks for your business, it will make it easier to import your products into osCommerce. osCommerce is basically a shopping cart solution that you will have to learn, but it will allow you to succeed in your business. It allows you to create a store inside your website, or you can create a stand-alone installation. For the standalone, you will no longer need a website, but you will have to deal with your own issues regarding online registration and billing. Your audience will have to register to your website and once they have registered, you are then able to send them to your custom created shopping page. This will allow you to prompt them to fill in their order information. osCommerce will then receive all of the order information and allow you to process the order. There are a few different ways to set up the shipping information. You can enter each item individually, enter the item total, and then

### **OsCOMMERCE User Manual Crack+ Free Download**

The software offers a powerful framework and configuration for managing your commerce site. By using osCommerce, you can put up your site to business within minutes. You can set up a multi-site ready commerce site in a matter of minutes. You can also set up a site for a single merchant to handle the business end of your commerce site. Once you've got your commerce site up and running you can effortlessly market the products and services you sell online. osCommerce also offers a robust range of configurable shopping features including vouchers, regular expressions, image tags, order processing, SKU's, search, advanced e-commerce, LDAP integration, Google shopping, third-party shopping cart tools. osCommerce is the preferred system for the e-commerce web-based market places including G2 Crowd, Redgate, Velos Commerce, and many more. Why not take a look at some of the customers reviews. The necessary documents for the payment gateway which you need to provide while registering with the payment gateway like: • IBAN for Germany and Switzerland • SAQUE for Belgium, Austria, Slovenia • BIC code for Ireland and Luxembourg The address related information for sending the documents to the gateway Your customer support should be competent enough to give you technical support in case of any problem related to the service. They should be able to give you the contact details of the payment gateway operators or their payment gateway consultants. Here is a list of some of the payment gateway operators: For more information please email us at [email protected] Terms and Conditions: This WEB-PROTECT® IS NOT A TRANSACTIONAL SERVICE. It is a service provided by COMPUTER SCIENCES LIMITED to secure the registered user's website against attack and to help the user with the transition from HTTP to https. Product Feature This service is designed to secure websites of E-COMMERCE users. It is intended for E-COMMERCE websites that host their users' merchant account information such as invoices, payments, and customer details. Service Description The WEB-PROTECT®

service is provided for free by COMPUTER SCIENCES LIMITED for E-COMMERCE users, to protect the user's website in securing it against attacks that can be a potential threat to the user's content and information. The WEB-PROTECT® service b7e8fdf5c8

## **OsCOMMERCE User Manual Crack+ Free License Key PC/Windows**

osCommerce User Manual Online Shopping Cart Hosting product and companies online that sell products, services, and other merchandise. Description Description: Browse osCommerce Online Shopping Cart Hosting, Free and Paid, Article and Blog with Free Starter Kit. osCommerce is the grand-father of all commerce programs, the oldest and easiest to learn. If you are a beginning user who truly wants a basic and simple program, then this would work for you. osCOMMERCE User Manual Description: osCommerce User Manual is the most widely used open source shopping cart software on the market. Description Description: Browse osCommerce Online Shopping Cart Hosting, Free and Paid, Article and Blog with Free Starter Kit. osCommerce is the grand-father of all commerce programs, the oldest and easiest to learn. If you are a beginning user who truly wants a basic and simple program, then this would work for you. osCOMMERCE User Manual Description: osCommerce User Manual Online Shopping Cart Hosting product and companies online that sell products, services, and other merchandise. Description Description: Browse osCommerce Online Shopping Cart Hosting, Free and Paid, Article and Blog with Free Starter Kit. osCommerce is the grand-father of all commerce programs, the oldest and easiest to learn. If you are a beginning user who truly wants a basic and simple program, then this would work for you. osCOMMERCE User Manual Description: osCommerce User Manual Online Shopping Cart Hosting product and companies online that sell products, services, and other merchandise. Description Description: Browse osCommerce Online Shopping Cart Hosting, Free and Paid, Article and Blog with Free Starter Kit. osCommerce is the grand-father of all commerce programs, the oldest and easiest to learn. If you are a beginning user who truly wants a basic and simple program, then this would work for you. osCOMMERCE User Manual Description: osCommerce User Manual Online Shopping Cart Hosting product and companies online that sell products, services, and other merchandise. Description Description: Browse osCommerce Online Shopping Cart Hosting, Free and Paid, Article and Blog with Free Starter Kit. osCommerce is the grand-father of all commerce programs, the oldest and easiest to learn. If you are a beginning user who truly wants a basic and simple program, then this would work for you. osCOMMERCE User Manual Description: osCommerce

### **What's New In?**

osCommerce is an online marketplace with features like Shopping Cart, Stocks, Contacts, Order, Confirmations, Auto Refund, and Inventory Management. The Shopping Cart is the heart of the osCOMMERCE Shopping System. The cart is not only used to register products and items, it is used to build a virtual store. A customer can browse through the products in the cart and purchase them, or remove them, or create a shopping list and put items on that list for later purchase. The Customer can continue shopping until he/she has finished all of their shopping. A vital part of the Shopping Cart is the Checkout Process. The user is required to enter his Password and Login. Then, the Shopping Cart records the customer details. The customer must provide some information like name, address, phone number, email address, and shipping information. The customer must input his shipping address and payment information. Then, the Customer is given the opportunity to review the shopping Cart before being sent to the Payment Page. The customer can choose to upgrade to a more secure web form of payment. The Payment Page contains the shopping Cart listing with the Customer's Name, Address, Email address, Billing Information, Credit Card Information, and the Billing Security. After the Customer is finished, he/she is taken to the Order Page. There is no one step shopping process within osCOMMERCE. The customer can go to as many pages as they choose to shop. osCommerce Features: osCommerce has the most features available of any web commerce system. There are features for search engine optimization, offers, coupons, and multiple payment options like PayPal, credit cards, and bank accounts. You can offer free shipping on certain products. You can choose to accept credit card, charge online cash on the customer's credit card,

make debit cards available, and hold credit cards as security. There are numerous shopping cart demo models available on the osCommerce website. osCommerce Features Description: Search engine optimization: Search engines like Google automatically read HTML codes and natural text. When search engines display your site on the web, they use certain coding to tell them what is on the page. There are links between on-page and off-page coding. For example, a keyword is located on the website and there are links to that keyword elsewhere on the site. You can

## **System Requirements:**

\*64-bit operating system: Windows 7, 8, 8.1, or Windows 10 \*64-bit processor: Intel Core i3, i5, i7, or AMD equivalent \*1 GB RAM \*DirectX: 11 \*HDD: 16GB It's a great game and free of any known issue, you should have no problem playing it. TL;DR: Build your Overwatch League roster, go pro, and save the world from Junkrat. I'm not going to tell

Related links:

[https://mycoopmed.net/visual-classroom-scheduler-crack-keygen-mac-win](https://mycoopmed.net/visual-classroom-scheduler-crack-keygen-mac-win-march-2022/)[march-2022/](https://mycoopmed.net/visual-classroom-scheduler-crack-keygen-mac-win-march-2022/)

<https://dawnintheworld.net/win-fixer-crack-download/>

[https://sharingfield.com/upload/files/2022/07/MJ1cwU7tsqkSPYUm6yOc\\_04\\_f3dc5877](https://sharingfield.com/upload/files/2022/07/MJ1cwU7tsqkSPYUm6yOc_04_f3dc587734f6388bb27ba35120b7b12e_file.pdf) [34f6388bb27ba35120b7b12e\\_file.pdf](https://sharingfield.com/upload/files/2022/07/MJ1cwU7tsqkSPYUm6yOc_04_f3dc587734f6388bb27ba35120b7b12e_file.pdf)

<https://www.utsc.utoronto.ca/mgmt/system/files/webform/Free-Media-Player.pdf> <http://kitchenwaresreview.com/?p=41799>

<https://orbeeari.com/midi-builder-crack-x64-final-2022/>

<http://acsearal.yolasite.com/resources/NH-Folder-Hider-And-Locker-Crack-.pdf> [https://www.saugus-](https://www.saugus-ma.gov/sites/g/files/vyhlif1181/f/uploads/fy_2018_final_values.pdf)

[ma.gov/sites/g/files/vyhlif1181/f/uploads/fy\\_2018\\_final\\_values.pdf](https://www.saugus-ma.gov/sites/g/files/vyhlif1181/f/uploads/fy_2018_final_values.pdf)

https://txuwuca.com/upload/files/2022/07/CkgXclJbzsVovV9RTjbH\_04\_caf039169c02 [acd3978dad8d07c2c52e\\_file.pdf](https://txuwuca.com/upload/files/2022/07/CkgXcJJbzsVovV9RTjbH_04_caf039169c02acd3978dad8d07c2c52e_file.pdf)

<https://www.vakantiehuiswinkel.nl/sdr-free-ip-scanner-crack-with-keygen-latest/> <https://paulinesafrica.org/cdbfinfo-shell-extension-win-mac-updated-2022/>

<https://loquatics.com/wp-content/uploads/2022/07/apacrani.pdf>

[https://peaceful-hamlet-71461.herokuapp.com/Vimeo\\_Video\\_Downloader.pdf](https://peaceful-hamlet-71461.herokuapp.com/Vimeo_Video_Downloader.pdf) [https://www.vsv7.com/upload/files/2022/07/NbIUhvSzoOXoM5KJUAEO\\_04\\_caf039169](https://www.vsv7.com/upload/files/2022/07/NbIUhvSzoOXoM5KJUAEO_04_caf039169c02acd3978dad8d07c2c52e_file.pdf) [c02acd3978dad8d07c2c52e\\_file.pdf](https://www.vsv7.com/upload/files/2022/07/NbIUhvSzoOXoM5KJUAEO_04_caf039169c02acd3978dad8d07c2c52e_file.pdf)

<https://www.5etwal.com/xdefrag-product-key-free-download-pc-windows-latest/> <https://www.landings.org/sites/default/files/webform/JChordBox.pdf> [https://www.ibjf.at/wp-](https://www.ibjf.at/wp-content/uploads/2022/07/RapidDrawing_Crack_Full_Version_Free_Latest.pdf)

[content/uploads/2022/07/RapidDrawing\\_Crack\\_Full\\_Version\\_Free\\_Latest.pdf](https://www.ibjf.at/wp-content/uploads/2022/07/RapidDrawing_Crack_Full_Version_Free_Latest.pdf) <https://fathomless-beach-04071.herokuapp.com/xindkell.pdf>

[https://stormy-wave-61977.herokuapp.com/Desktop\\_Media.pdf](https://stormy-wave-61977.herokuapp.com/Desktop_Media.pdf)

[https://omidsoltani.ir/wp-content/uploads/2022/07/SafeCap\\_Platform.pdf](https://omidsoltani.ir/wp-content/uploads/2022/07/SafeCap_Platform.pdf)